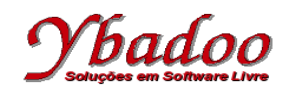

- **01.** [Damas, 2007] Escreva um programa em C que solicite ao usuário uma determinada data no formato *aaaa-mm-dd* e a mostre em seguida no formato *dd/mm/aaaa*. Não é necessário validar a data fornecida pelo usuário.
- **02.** [Manzano, 1996] Escreva um programa em C que calcule a área de uma circunferência, através da fórmula área = pi \* raio<sup>2</sup>. Considere que o valor de pi seja 3.14159.
- **03.** [Manzano, 1996] Escreva um programa em C que calcule a área de um triângulo, através da fórmula área = (base \* altura) / 2.
- **04.** [Damas, 2007] Escreva um programa que coloque na tela a seguinte frase:

```
Bem-vindos ao /Mundo\ da programação em "C"
```
**05.** [Damas, 2007] Escreva um programa que coloque na tela uma árvore com o seguinte formato:

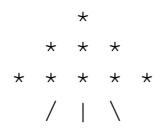

- **06.** [Manzano, 1996] Escreva um programa em C que leia uma temperatura em graus Centígrados e apresentá-la convertida em graus Fahrenheit. A fórmula de conversão é:  $F = (9 \times C + 160) / 5$ , onde F é a temperatura em Fahrenheit e C é a temperatura em Centígrados.
- **07.** [Mizrahi, 1990a] Escreva um programa em C que contenha uma única instrução e imprima na tela:

Está é a linha um. Está é a linha dois.

**08.** [Damas, 2007] Escreva um programa que coloque na tela a seguinte saída:

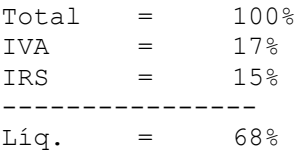

- **09.** [Manzano, 1996] Escreva um programa em C que leia uma temperatura em graus Fahrenheit e apresentála convertida em graus Centígrados. A fórmula de conversão é:  $C = (F - 32) * (5 / 9)$ , onde F é a temperatura em Fahrenheit e C é a temperatura em Centígrados.
- **10.** [Damas, 2007] Experimente a função puts("Hello World"); (*put string*) para escrever a *string* Hello World e indique qual a diferença entre esta e a função printf. (*Nota*: Essa função também faz parte do stdio.h)
- **11.** [Mizrahi, 1990a] Escreva um programa em C que declare três variáveis inteiras e atribua os valores 1, 2 e 3 a elas; declare três variáveis caracteres e atribua a elas as letras a, b e c; finalmente imprima na tela:

As variáveis inteiras contêm os números 1, 2 e 3. As variáveis caracteres contêm os valores a, b e c.

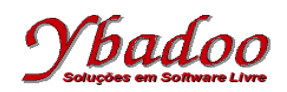

- **12.** [Manzano, 1996] Escreva um programa em C para calcular e apresentar o valor do volume de uma lata de óleo, utilizando a fórmula volume =  $3.14159$  \* raio<sup>2</sup> \* altura.
- **13.** [Mizrahi, 1990a] Escreva um programa em C que converta a idade fornecida pelo usuário em anos para dias. Exemplo:

Digite sua idade em anos: 12.5 Sua idade em dias é 4562.

**14.** [Damas, 2007] Escreva um programa em C que apresente a seguinte saída:

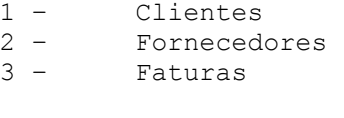

- $0 -$ Sair
- **15.** [Manzano, 1996] Escreva um programa em C para efetuar o cálculo da quantidade de litros de combustível gastos em uma viagem, utilizando-se um automóvel que faz 12 km por litro. Para obter o cálculo, o usuário deverá fornecer o tempo gasto na viagem e a velocidade média durante a mesma. Desta forma, será possível obter a distância percorrida com a fórmula distância = tempo \* velocidade. Tendo o valor da distância, basta calcular a quantidade de litros de combustível utilizada da viagem com a fórmula litros usados = distância / 12. O programa deverá apresentar os valores da velocidade média, tempo gasto na viagem, a distância percorrida e a quantidade de litros utilizada na viagem.
- **16.** [Damas, 2007] Escreva um programa em C que apresente duas linhas com a *string* Aqui vai um apito ouvindo-se ao final de cada *string* em sinal sonoro.
- **17.** [Mizrahi, 1990a] Escreva um programa em C que leia um caractere e apresente-o em decimal, octal e hexadecimal. Exemplo:

```
Digite um caractere: m
Caractere: m
Decimal: 109
Octal: 155
Hexadecimal: 6d
```
- **18.** [Manzano, 1996] Escreva um programa em C para efetuar o cálculo do valor de uma prestação em atraso, utilizando a fórmula prestação = valor + (valor \* (taxa / 100) \* tempo).
- **19.** [Mizrahi, 1990a] Escreva um programa em C que imprima o caractere fornecido pelo usuário, utilizando a função getchar(). Exemplo:

```
Digite um caractere: a
A tecla que você pressionou é a.
```
- **20.** [Damas, 2007] Escreva um programa em C que indique qual o significado dos seguintes caracteres especiais:  $\nabla \cdot \left( \nabla \cdot \mathbf{r} \right)$ ,  $\nabla \cdot \mathbf{r}$ ,  $\mathbf{r}$  %.
- **21.** [Manzano, 1996] Escreva um programa em C que leia dois inteiros (variáveis A e B) e efetue as operações de adição, subtração, multiplicação e divisão de A por B, apresentando ao final os quatro resultados obtidos.

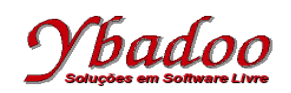

- **22.** [Manzano, 1996] Escreva um programa em C que leia quatro inteiros e apresente o resultado dois a dois da adição e da multiplicação, baseando-se na utilização da propriedade distributiva. Ou seja, se forem lidas as variáveis A, B, C e D, deverão ser somadas e multiplicadas A com B, A com C e A com D. Depois B com C, B com D, e por fim C com D e assim por diante.
- **23.** [Damas, 2007] Escreva um programa em C que peça ao usuário dois inteiros e apresente o resultado da realização das operações aritméticas tradicionais.
- **24.** [Manzano, 1996] Escreva um programa em C que leia dois inteiros para as variáveis A e B e efetue a troca dos valores, de forma que a variável A passe a possuir o valor da variável B e que a variável B passe a possuir o valor da variável A. Apresentar os valores trocados.
- **25.** [Damas, 2007] Escreva um programa em C que solicite em determinado número de segundos e, em seguida, indique quantas horas, minutos e segundos esse valor representa.
- **26.** [Mizrahi, 1990a] Considere o código

**int**  $x = 1$ ,  $y = 2$ ,  $z = 3$ ;  $x \neq y \neq z \neq 7;$ 

Quais serão os valores das variáveis x, y e z? Escreva um programa em C para checar a sua resposta.

- **27.** [Damas, 2007] Escreva um programa em C que solicite um determinado número real e mostre qual a sua parte inteira e a sua parte fracionária.
- **28.** [Manzano, 1996] Escreva um programa em C que leia um número inteiro e apresente o resultado do quadrado deste número.
- **29.** [Manzano, 1996] Escreva um programa em C que leia dois inteiros (variáveis A e B) e imprima o resultado do quadrado da diferença do primeiro valor pelo segundo.
- **30.** [Mizrahi, 1990a] Escreva um programa em C que converta a idade fornecida pelo usuário em anos para minutos. Exemplo:

Digite sua idade em anos: 12 Sua idade em minutos e' 6307200.

- **31.** [Salvetti, 1998] Escreva um programa em C que leia um número inteiro e apresente o último dígito desse número. Considere que o número fornecido pelo usuário esteja na faixa de 0 a 9999. Por exemplo, se o usuário fornecer o número 7653, o programa deverá apresentar na saída o número 3, que é o último dígito do número fornecido pelo usuário.
- **32.** [Salvetti, 1998] Escreva um programa em C que dado um número inteiro de três algarismos, inverta a ordem de seus algarismos. Os três algarismos do número dado são diferentes de zero. Por exemplo, caso o usuário forneça o número 123 o programa deverá apresentar na saída o número 321.
- **33.** [Damas, 2007] Escreva um programa que solicite ao usuário uma determinada data e a mostre em seguida no formato dd/mm/aaaa.

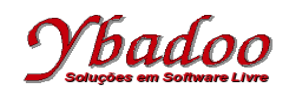

- **34.** [Salvetti, 1998] Escreva um programa em C que dado um número inteiro de três algarismos construa outro número de quatro algarismos de acordo com a seguinte regra: a) os três primeiros algarismos, contados da esquerda para a direita são iguais aos do número dado; b) o quarto algarismo é um dígito de controle calculado da seguinte forma: primeiro algarismo + segundo algarismo x 3 + terceiro algarismo x 5; o dígito de controle é igual ao resto da divisão dessa soma por 7. Por exemplo, se o número fornecido pelo usuário for 123, a saída deverá ser 1231.
- **35.** [Mizrahi, 1990a] Assuma que todas as variáveis são do tipo int. Encontre o valor de cada uma delas e escreva um programa em C que as imprima para verificar os resultados.

 $x = (2 + 1) * 6;$  $y = (5 + 1) / 2 * 3;$  $\bar{i} = j = (2 + 3) / 4;$  $a = 3 + 2 * (b = 7 / 2);$  $c = 5 + 10 \div 4 / 2$ ;

- **36.** [Salvetti, 1998] Escreva um programa em C que dado um número inteiro de segundos determine o seu valor equivalente em graus, minutos e segundos. Se a quantidade de segundos for insuficiente para dar o valor em graus, o valor em graus deve ser zero. A mesma observação continua válida em relação a minutos e segundos. Por exemplo: 3.600 segundos = 1 grau, 0 minutos, 0 segundos; 3.500 segundos = 0 graus, 58 minutos, 20 segundos.
- **37.** [Mizrahi, 1990a] Qual será o valor de k? Escreva um programa em C que imprima o valor de k.

```
int_j = 3;int k = j == 3;
```
- **38.** [Salvetti, 1998] Escreva um programa em C que dado duas frações a/b e c/d, determinar a sua soma e o seu produto.
- **39.** [Salvetti, 1998] Escreva um programa em C que dado um número inteiro representando um número binário de cinco dígitos, determinar o seu equivalente em decimal.
- **40**. [Salvetti, 1998] Escreva um programa em C que dado o primeiro termo e a razão de um progressão aritmética, determinar a soma dos seus primeiros cinco termos.
- **41.** [Damas, 2007] Assinale a alternativa correta:

Os comentários devem ser escritos

- ( ) antes de qualquer instrução do programa.
- ( ) depois de todas as instruções.
- ( ) antes do main.
- ( ) sempre que o programador ache necessário ou conveniente.
- **42.** [Mizrahi, 1990a] Escreva um programa em C que imprima na tela:

um dois três

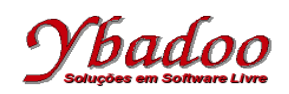

**43.** [Damas, 2007] Assinale a alternativa correta:

Um programa em C, que tenha comentários no seu código, é, em relação a outro que não os tenha

- ( ) mais rápido para executar.
- ( ) mais lento para executar.
- ( ) executado praticamente à mesma velocidade, pois os comentários exigem uma utilização ínfima da CPU.
- ( ) executado à mesma velocidade, pois os comentários são simplesmente ignorados pelo compilador, não havendo qualquer reflexo deles no tempo de execução.
- **44.** [Damas, 2007] A Indique se são verdadeiras ou falsas as seguintes afirmações.

Os comentários

- ( ) só podem ocupar uma única linha.
- ( ) podem ocupar várias linhas.
- ( ) podem conter outros comentários dentro.
- () começam por  $/*$  e terminam com  $*/$ .
- ( ) não têm qualquer influência na velocidade de execução de um programa.
- ( ) têm que começar no início de uma linha.
- ( $\rightarrow$ ) quando ocupa apenas uma linha não precisam terminar com  $\prime$ .
- **45.** [Damas, 2007] Responda as seguintes questões:
	- **a)** Qual a função que deve estar presente em todos os programas em C ?
	- **b)** Como devem terminar todas as instruções em C?
	- **c)** Como é delimitado um bloco em C?
	- **d)** A função printf é parte integrante da linguagem C?
	- **e)** Para que serve a linha #include <stdio.h> num programa?
	- **f)** A extensão .h indica que o arquivo correspondente é composto por ...?
	- **g)** Os arquivos com extensão .h são também conhecidos por ...?
	- **h)** Dentro de uma *string* pode-se usar letras maiúsculas? Justifique.
	- **i)** Qual o significado de stdio?

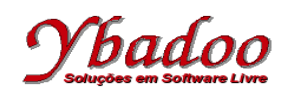

**46.** [Damas, 2007] Identifique os erros de compilação que seriam detectados nos seguintes programas:

```
/*
 * Programa a)
 */
#include <stdio.h>
Main()
{
    printf("Hello World");
}
/*
 * Programa b)
 */
#include <stdio.h>
main
{
   printf("Hello World");
}
/*
 * Programa c)
 */
#include <stdio.h>
main()
{
    print ("Hello World");
}
/*
 * Programa d)
 */
#include <stdio.h>
main()
{
   printf("Hello")("World");
}
/*
 * Programa e)
/*
#include <stdio.h>
main()
{
   printf("Hello World");
}
/*
/* Programa f) */
\star /
#include <stdio.h>
main()
{
   printf("Hello World");
}
```
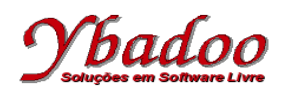

```
/*
 * Programa g)
 */
#include <stdio.h>
main()
{
    printf(Hello World);
}
/*
 * Programa h)
 */
#include <stdio.h>
main()
{
   printf("Hello World")
}
/*
 * Programa i)
\star /
include <stdio.h>
main()
{
    printf("Hello World");
}
/*
 * Programa j)
 */
#include <stdio.h>
main()
{
    printf('Hello World');
}
```
**47.** [Mizrahi, 1990a] Qual será a saída dos programas abaixo:

```
/*
 * Programa a)
 \star /
#include <stdio.h>
main()
{
   printf("Este e' o numero dois: %d", 2);
}
/*
 * Programa b)
\star/#include <stdio.h>
main()
{
   printf("%s esta a %d milhões de milhas\ndo sol", "Vênus", 67);
}
```
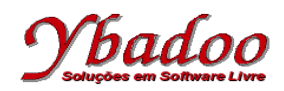

```
/*
  * Programa c)
 */
#include <stdio.h>
main()
{
    printf("A letra %c ", 'j');
    printf("pronuncia-se %s.", "jota");
}
/*
  * Programa d)
 */
#include <stdio.h>
main()
{
    int evento;
    char corrida;
    float tempo;
   evento = 5;
   corrida = 'C';
   tempo = 27.25; printf("O tempo vitorioso na eliminatória %c", corrida);
    printf("\nda competição %d foi %f.", evento, tempo);
}
/*
  * Programa e)
 \star /
#include <stdio.h>
main()
{
    int reajuste = 10;
    printf("O reajuste foi de %d%%.", reajuste);
}
```
**48.** [Mizrahi, 1990a] Qual será a saída dos programas abaixo:

```
/*
 * Programa a)
  */
#include <stdio.h>
main()
{
    printf("Os alunos são %2d.\n", 350);
 printf("Os alunos são %4d.\n", 350);
 printf("Os alunos são %5d.\n", 350);
}
/*
 * Programa b)
 */
#include <stdio.h>
main()
{
 printf("%4.2f\n", 3456.78);
 printf("%3.2f\n", 3456.78);
   printf("%3.1f\n", 3456.78);
    printf("%10.3f\n", 3456.78);
}
```
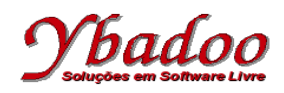

```
/*
 * Programa c)
 */
#include <stdio.h>
main()
{
    printf("%.2f %.2f %.2f\n", 8.0, 15.3, 584.13);
    printf("%.2f %.2f %.2f\n", 834.0, 1500.55, 4890.21);
}
/*
  * Programa d)
  */
#include <stdio.h>
main()
{
    printf("%10.2f %10.2f %10.2f\n", 8.0, 15.3, 584.13);
    printf("%10.2f %10.2f %10.2f\n", 834.0, 1500.55, 4890.21);
}
/*
  * Programa e)
 \star /
#include <stdio.h>
main()
{
    printf("\n%04d", 21);
 printf("\n%06d", 21);
 printf("\n%6.4d", 21);
    printf("\n%6.0d", 21);
}
/*
 * Programa f)
 \star /
#include <stdio.h>
main()
{
 printf("%d %c %x %o \n", 'A', 'A', 'A', 'A');
 printf("%c %c %c %c \n", 'A', 65, 0x41, 0101);
}
```
**49.** [Mizrahi, 1990a] Qual será a saída dos programas abaixo:

```
/*
  * Programa a)
  */
#include <stdio.h>
main() fint num = 0;
    printf("%d e' um belo numero\n", num);
   printf("%d e' um belo numero\n", num++);
    printf("%d e' um belo numero\n", num);
}
```
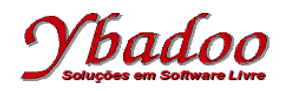

```
/*
  * Programa b)
 */
#include <stdio.h>
main() {
  int num = 0; printf("%d e' um belo numero\n", num);
    printf("%d e' um belo numero\n", ++num);
    printf("%d e' um belo numero\n", num);
}
/*
  * Programa c)
  */
#include <stdio.h>
main() {
  int num = 0; printf("%d e' um belo numero\n", num);
    printf("%d e' um belo numero\n", num--);
    printf("%d e' um belo numero\n", num);
}
/*
  * Programa d)
  */
#include <stdio.h>
main() {
   int num = 0; printf("%d e' um belo numero\n", num);
    printf("%d e' um belo numero\n", --num);
    printf("%d e' um belo numero\n", num);
}
```
**50.** [Damas, 2007] Indique quais das seguintes declarações estão corretas.

```
( ) y int;
( ) int;
( ) integer x;
( ) inta, b;
( ) float f, g, c;
( ) char ch1=ch2='A';
( ) char ch1 = 'A', ch2 = 'A';
```
**51.** [Damas, 2007] Uma variável inteira, quando é declarada, é sempre iniciada com?

```
( ) 0 (zero)
```
- $( ) 1 (um)$
- ( ) um valor aleatório
- ( ) um valor negativo

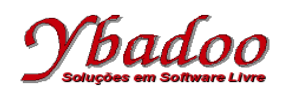

- **52.** [Damas, 2007] Indique, na seguinte lista, quais os identificadores corretos e incorretos de variáveis.
	- ( ) Valor
	- ( ) &xvar
	- ( ) dez%
	- $( ) a+b$
	- ( ) \_Kabonga
	- ( ) MENOS
	- $( ) 10a$
	- ( ) a10
	- ( ) main
	- ( ) F1
- **53.** [Damas, 2007] O nome de uma variável...
	- ( ) deve indicar aquilo que ela armazena
	- ( ) deve ser o menor possível
	- ( ) deve ser o maior possível
	- ( ) deve ser o mais explicito possível
	- ( ) deve ser todo escrito em maiúsculas
	- ( ) pode, mas não deve, começar com underscore (\_)
	- ( ) pode conter mais do que um caractere
- **54.** [Damas, 2007] Associe os seguintes tipos aos correspondentes formatos de leitura e escrita.

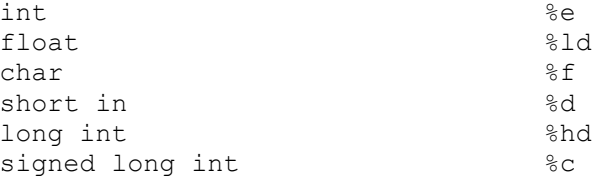

- **55.** [Damas, 2007] Indique quais das seguintes afirmações são verdadeiras e quais são falsas.
	- ( ) O tipo float reserva espaço em memória para um real com precisão simples, enquanto o tipo doble reserva espaço para uma variável com precisão dupla.
	- ( ) O tipo char pode ter os prefixos long e short.
	- ( ) O tipo char pode ter os prefixos signed e unsigned.
	- ( ) Uma variável declarada como unsigned pode comportar valores superiores a uma outra que seja declarada como signed.

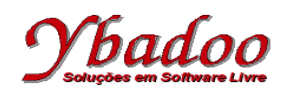

- ( ) Uma variável do tipo char pode armazenar caracteres individuais ou conjuntos de caracteres também denominados por *strings*.
- ( $\Box$ ) Uma variável do tipo char pode armazenar vários caracteres, desde que todos eles sejam caracteres ASCII.
- ( $\rightarrow$ ) Uma variável do tipo char pode armazenar vários caracteres, desde que sejam caracteres especiais.
- ( ) O operador módulo (%) não pode ser utilizado em reais.
- **56.** [Damas, 2007] Identifique os erros de compilação que seriam detectados nos seguintes programas.

```
/*
  * Programa a)
  */
#include <stdio.h>
main()
{
    int x, y, x;
}
/*
 * Programa b)
  */
#include <stdio.h>
main()
{
    int x, y;
    float int = 5.23;
    printf("%f", int);
}
/*
  * Programa c)
  */
#include <stdio.h>
main()
{
   int x = y = z = 0;printf("%d %d %d \n", x, y, z);
}
```
**57.** [Damas, 2007] Embora os programas que se seguem não tenham erros de compilação, identifique as causas de seu possível mau funcionamento.

```
/*
  * Programa a)
  */
#include <stdio.h>
main() {
    int n;
    scanf("Introduza um numero: %d", &n);
    printf("O numero eh %d\n", n);
}
```
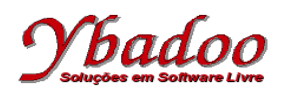

```
/*
 * Programa b)
 */
#include <stdio.h>
main() {
   int n;
   printf("Introduza um numero: ");
   scanf("%d\n", \sin);
   printf("O numero eh %d\n", n);
}
/*
 * Programa c)
\star /
#include <stdio.h>
main() {
   int n;
   printf("Introduza um numero: ");
  \frac{1}{\pi}scanf("%f", &n);
   printf("O numero eh %f\n", n);
}
```